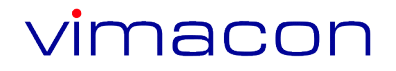

# **BB**InfoServer

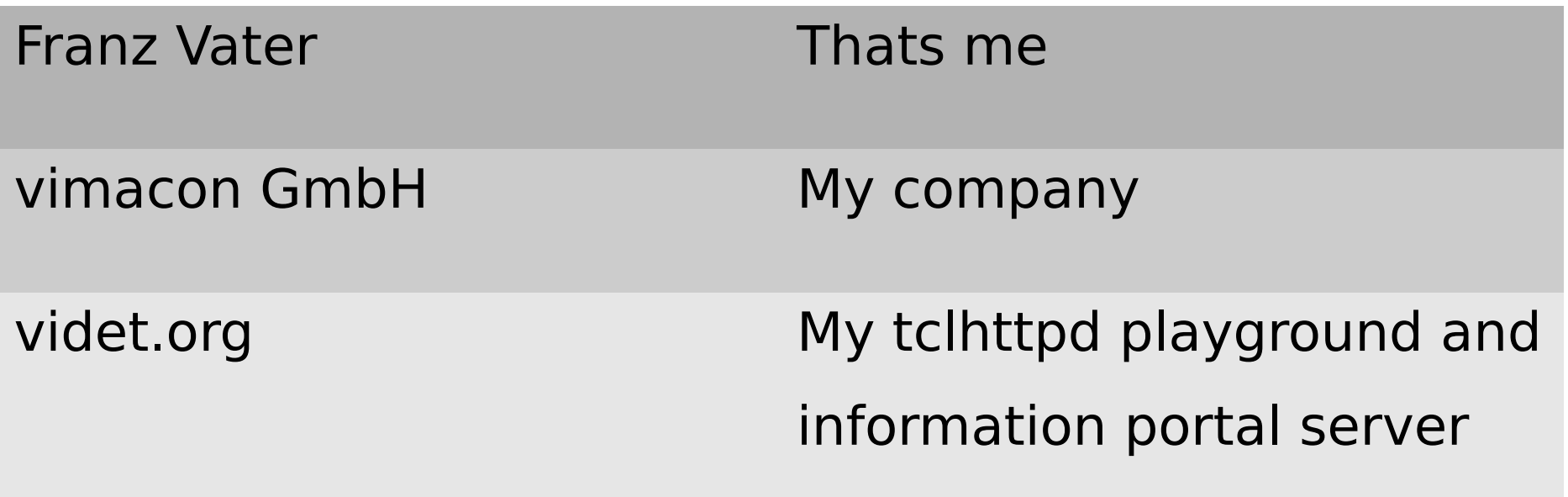

- 1.The beginning
- 2.Requirements, wishes
- 3.Reference installation
- 4.Technical details
- 5.Status, examples
- 6.Outlook
- A webserver to serve all kinds of information
- A base to realize all kinds of services for
	- documentation
	- data management
	- live data
	- cooperation, colaboration

### 1.A small company develloping HMI systems for machine manufacturers

## 2.A self-governed cohousing project

Manuals, Project Management, Issue Tracking Todo-Lists, Blog, File Exchange, Presentations, Inventory, Change Notes, File Distribution, Calendars, Online Help, Date Finder, Image Gallery, Slide Show, Live Data View, Database, Management of Resources, Events

- NGINX|Apache reverse proxy
- Customized components, active content
- InfoServer  $+$  packages  $+$  configurations
- tclhttpd
- Tcl 8.6 + standard packages
- OS (Linux) + tools (wkhtmltopdf, uuid, zip..)
- Webserver as front end to the user (audience)
- Content creation and management also by means of standard tools (editors, database tools etc)
- High level management functions
- HTML as default document format
- File/folder based storage
	- Easy editing and managing
	- mountable
- Arbitrary content must be possible
- Tclhttpd and reverse proxy
- Database for administration and customer data
	- SQLite3 (embedded, portable) or PostgreSQL (server)

• Folder structure with roles in mind server: basic components serveradmin: configuration + control siteadmin: active components (Tcl) works: payload data (files, database)

```
Folder hierarchy in "works" branch
works
  "content" (fix name)
     language (en|de|...)
       user content (=DocFolder)
```
### DocFolder:

- atomic unit of information storage
- any content
- usually at least one HTML file
- optional subfolders
	- file storage
	- components (images, css, JS,...)
- access controlled

#### site

contains the standard pages of the web surface (index, sitemap, contact, ...)

skin.\$name

multiple folders holding all components for branding (css, templates, images, JS, ...)

 $\rightarrow$  skins and standard pages are "works"

peergroups have persons and/or usergroups as members

peergroup

usergroups have users as members

usergroup

a person may be made a user

user

any kind of person

person

- Persons (users), usergroups and peergroups are represented by numeric integer IDs in non-overlapping number ranges
- When a user logs in a list is built with the IDs of all usergroups and peergroups he is member of, directly or via a usergroup.
- The list of membership-IDs is part of the session
- Access is controlled on the level of a DocFolder
- A DocFolder has an entry in the database with access relevant properties ("needed privileges"):
	- publisher, author, audience
	- write, upload, contribute
- The needed privileges are integer IDs.
- They are matched against the user/group IDs.

/coop/works/en/wikipage/vista.manual/\_wiki.html

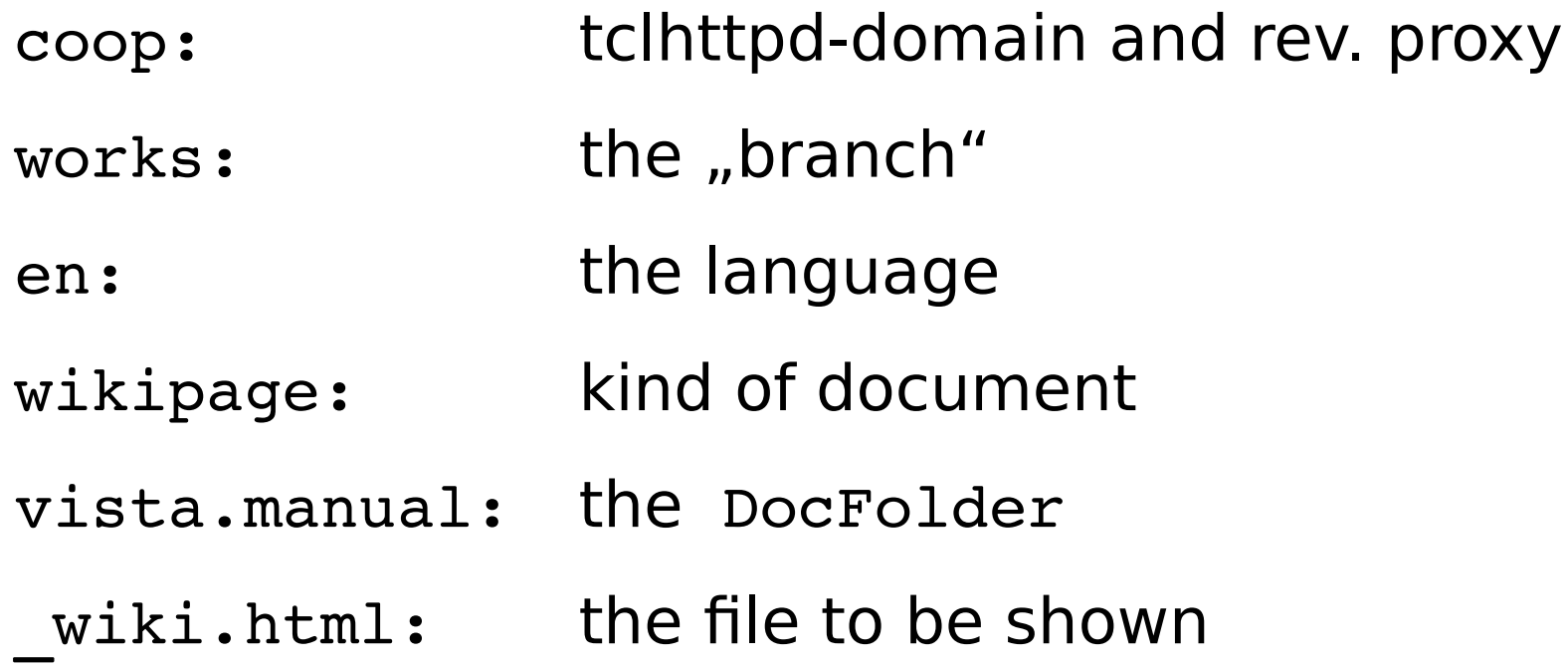

vimacon

/coop/works/en/wikipage/vista.manual/\_wiki.html

• Branch, language and name of the DocFolder are checked for access control

#### /coop/works/en/wikipage/vista.manual/\_wiki.html

- The complete URL is used to determine the type of a document.
- It is compared to a list of regexp patterns in /siteadmin/config/docs.xml
- The first match delivers 3 results:
	- 1.Processor
	- 2.Skin
	- 3.PageTemplate
- Processors build any kind of document on call.
- Processors are selected by URL patterns while domain handlers are selected by only the first component of the URL.
- Processors are "branch handlers" of any complexity.
- You may have any number and flavours of it.
- They may load other active code to fulfill their specific task.
- They are called by the domain handler with HTTP array, name of the skin and name of the pagetemplate
- With every call a namespace is created where all active components, like the processor, are loaded into.
- Code is executed in this namespace.
- Code is executed in the connection namespace only.
- Code is loaded from the siteadmin area only, not from arbitrary places or customer files.
- Tcl commands cannot be executed by customer documents, only by the processor.
- There is no evaluation or substitution at no time
- Variables or procedure calls are ignored and interpreted as text.
- The only active element in documents is a procedure call, executed in the connection namespace.
- Database access through stored queries only
- The processor called "ct wikipage" is the "working horse" or "swiss knife" for most of all HTML documents.
- Standard processing is:
	- ➔ Read the file from the DocFolder (tail of URL)
	- ➔ Read the pagetemplate from the skin folder
	- ➔ Insert the customer file into the pagetemplate
	- ➔ Process active code in the merged document
	- ➔ Deliver resulting document

```
<h3>Manuals</h3>
```

```
-Linux <b>4</b>
```
#[BookIndex pattern "works/de/book.manual.linux"]#

```
#[DocLink  href 
"/coop/works/de/wikipage/linux.manual.xubuntu1204.book/_i
ndex.html?
outname=Xubuntu_12_04_Installation&pagetemplate=pt_manual
 1&skin=skin.vimacon.usermanual" -title "Linux XUbuntu
Installationen" -span 0 1#
#[DocLink  href 
"/coop/works/de/wikipage/plotter.usermanual/_cover.html"
```
]#

- There is only one kind of "active code"
- A procedure call to a procedure in the processor or code which the processor loaded.
- The call is the name of the procedure which is then biased by the connection namespace.
- The call may have options as a  $n$ -key value" list
- It is enclosed in  $\pi$ #[ ]#"
- Active code may be used in pagetemplates and the payload page
- Special features of the processor:
	- ➔ Branding by URL parameters
		- ➔ pagetemplate and skin can be overridden
	- ➔ Online editing (JS editor required)
	- ➔ Build a book from single documents
	- ➔ PDF export (via wkhtmltopdf)
	- → ZIP export of "stand alone" documents

vimacor

- Several navigation elements
- Image, ImageLink, DocLink, UploadFileLink
- SetVariable, URLParameter, ThisSkin, Title
- Time, Date, URLTail
- SlideIndex, SlideTransport, ListOfSlides
- Conditional
- FileIndex, DataGrid, Editor Button, PDF Button, Calendar, TodoList, ShowBook, ShowBookTOC, WikiAttachements
- and many more
- The current state demonstrates that most of the web based tools and features, mentioned in the beginning, can be realized with this framework.
- 2 versions of InfoServer are currently in use.
- A large code cleanup is underway.
- Some features are realized only in parts.
- Search function is very primitive.
- Limitations and performance are not yet evaluated.

• The vision is, that one day a system becomes reality that can easily be rolled out by an hobbyist and that provides the features needed for a small business, a community or even a family and friends.

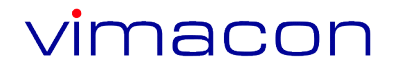

# **BB**InfoServer